## **Load Process Completed Task Checklist**

Complete all tasks on this checklist to successfully load students into your master schedule. Be sure to date and initial the tasks as they are completed.

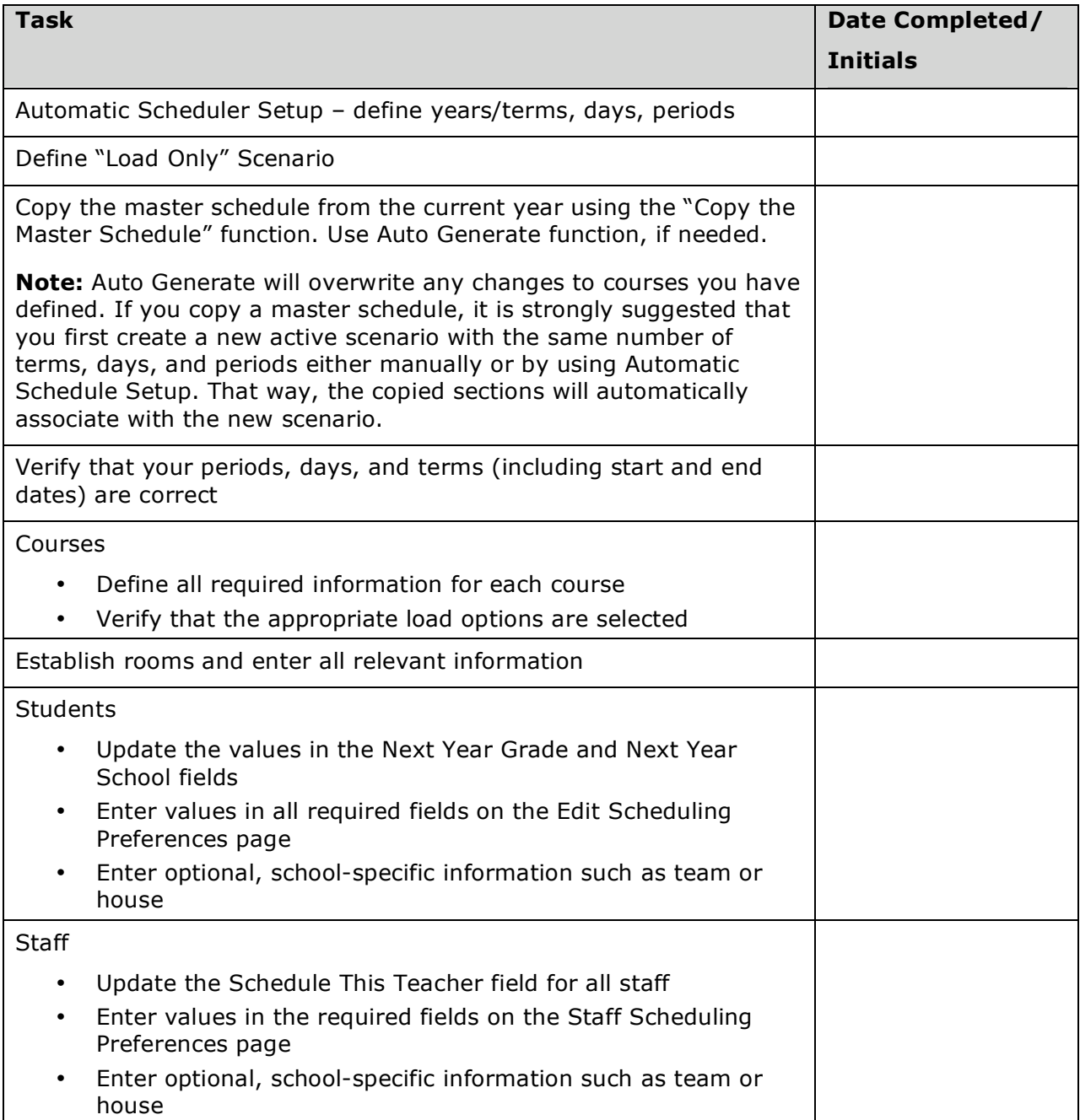

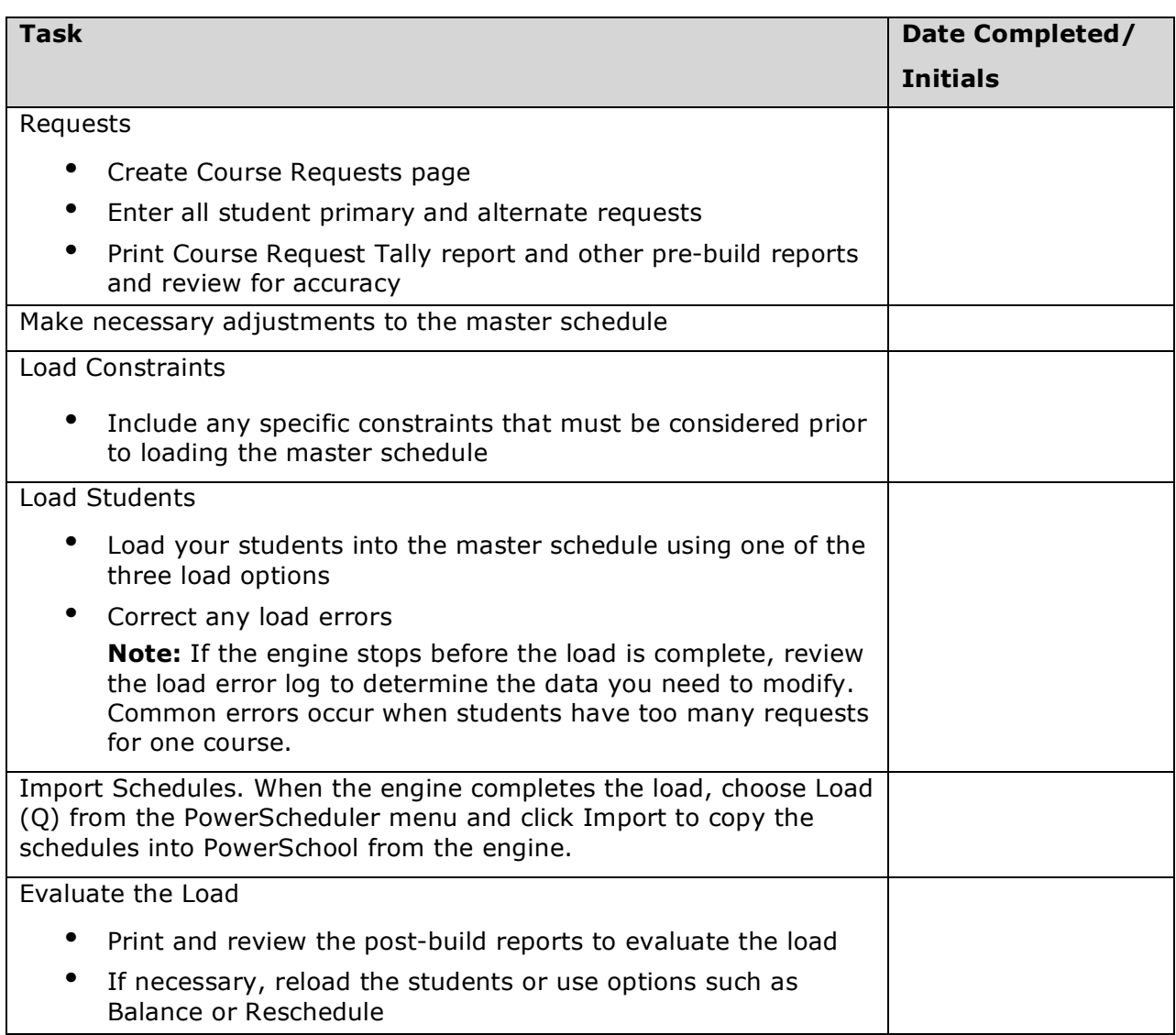